# Chapter 3 Describing Web Resources in RDF

Grigoris Antoniou Frank van Harmelen

#### **Lecture Outline**

- Basic Ideas of RDF
- 2. XML-based Syntax of RDF
- 3. Basic Concepts of RDF Schema
- 4. The Language of RDF Schema
- 5. The Namespaces of RDF and RDF Schema
- 6. Axiomatic Semantics for RDF and RDFS
- 7. Direct Semantics based on Inference Rules
- 8. Querying of RDF/RDFS Documents using RQL

#### **Drawbacks of XML**

- XML is a universal metalanguage for defining markup
- It provides a uniform framework for interchange of data and metadata between applications
- However, XML does not provide any means of talking about the semantics (meaning) of data
- E.g., there is no intended meaning associated with the nesting of tags
  - It is up to each application to interpret the nesting.

## **Nesting of Tags in XML**

David Billington is a lecturer of Discrete Maths

<course name="Discrete Maths">

<lecturer>David Billington</lecturer>

</course>

<lecturer name="David Billington">

<teaches>Discrete Maths</teaches>

</lecturer>

Opposite nesting, same information!

#### **Basic Ideas of RDF**

- Basic building block: object-attribute-value triple
  - It is called a statement
  - Sentence about Billington is such a statement
- RDF has been given a syntax in XML
  - This syntax inherits the benefits of XML
  - Other syntactic representations of RDF possible

## **Basic Ideas of RDF (2)**

- The fundamental concepts of RDF are:
  - resources
  - properties
  - statements

#### Resources

- We can think of a resource as an object, a "thing" we want to talk about
  - E.g. authors, books, publishers, places, people, hotels
- Every resource has a URI, a Universal Resource Identifier
- A URI can be
  - a URL (Web address) or
  - some other kind of unique identifier

#### **Properties**

- Properties are a special kind of resources
- They describe relations between resources
  - E.g. "written by", "age", "title", etc.
- Properties are also identified by URIs
- Advantages of using URIs:
  - A global, worldwide, unique naming scheme
  - Reduces the homonym problem of distributed data representation

#### **Statements**

- Statements assert the properties of resources
- A statement is an object-attribute-value triple
  - It consists of a resource, a property, and a value
- Values can be resources or literals
  - Literals are atomic values (strings)

#### Three Views of a Statement

- A triple
- A piece of a graph
- A piece of XML code

Thus an RDF document can be viewed as:

- A set of triples
- A graph (semantic net)
- An XML document

### Statements as Triples

("David Billington",

http://www.mydomain.org/site-owner,

http://www.cit.gu.edu.au/~db)

- The triple (x,P,y) can be considered as a logical formula P(x,y)
  - Binary predicate P relates object x to object y
  - RDF offers only binary predicates (properties)

#### **XML Vocabularies**

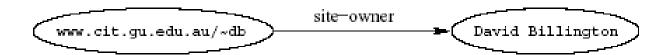

- A directed graph with labeled nodes and arcs
  - from the resource (the subject of the statement)
  - to the value (the object of the statement)
- Known in Al as a semantic net
- The value of a statement may be a resource
  - It may be linked to other resources

# A Set of Triples as a Semantic Net

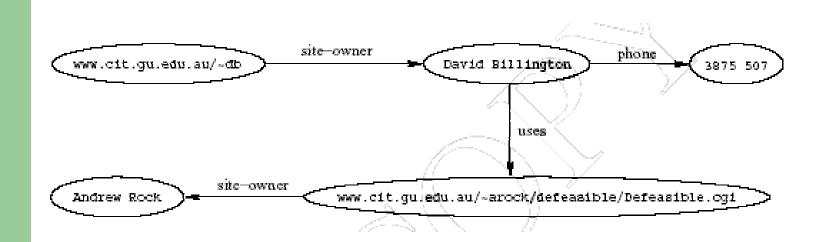

## Statements in XML Syntax

- Graphs are a powerful tool for human understanding but
- The Semantic Web vision requires machineaccessible and machine-processable representations
- There is a 3rd representation based on XML
  - But XML is not a part of the RDF data model
  - E.g. serialisation of XML is irrelevant for RDF

## Statements in XML (2)

# Statements in XML (3)

- An RDF document is represented by an XML element with the tag rdf:RDF
- The content of this element is a number of descriptions, which use rdf:Description tags.
- Every description makes a statement about a resource, identified in 3 ways:
  - an **about** attribute, referencing an existing resource
  - an ID attribute, creating a new resource
  - without a name, creating an anonymous resource

# Statements in XML (4)

- The rdf:Description element makes a statement about the resource http://www.cit.gu.edu.au/~db
- Within the description
  - the property is used as a tag
  - the content is the value of the property

#### Reification

- In RDF it is possible to make statements about statements
  - Grigoris believes that David Billington is the creator of http://www.cit.gu.edu.au/~db
- Such statements can be used to describe belief or trust in other statements
- The solution is to assign a unique identifier to each statement
  - It can be used to refer to the statement

# Reification (2)

- Introduce an auxiliary object (e.g. belief1)
- relate it to each of the 3 parts of the original statement through the properties subject,
   predicate and object
- In the preceding example
  - subject of belief1 is David Billington
  - predicate of belief1 is creator
  - object of belief1 is http://www.cit.gu.edu.au/~db

## **Data Types**

- Data types are used in programming languages to allow interpretation
- In RDF, typed literals are used, if necessary

```
("David Billington",
http://www.mydomain.org/age,
"27"^^http://www.w3.org/2001/XMLSchem
a#integer)
```

# Data Types (2)

- ^^-notation indicates the type of a literal
- In practice, the most widely used data typing scheme will be the one by XML Schema
  - But the use of any externally defined data typing scheme is allowed in RDF documents
- XML Schema predefines a large range of data types
  - E.g. Booleans, integers, floating-point numbers, times, dates, etc.

#### A Critical View of RDF: Binary Predicates

- RDF uses only binary properties
  - This is a restriction because often we use predicates with more than 2 arguments
  - But binary predicates can simulate these
- Example: referee(X,Y,Z)
  - X is the referee in a chess game between players
     Y and Z

## A Critical View of RDF: Binary Predicates (2)

- We introduce:
  - a new auxiliary resource chessGame
  - the binary predicates ref, player1, and player2
- We can represent referee(X,Y,Z) as:

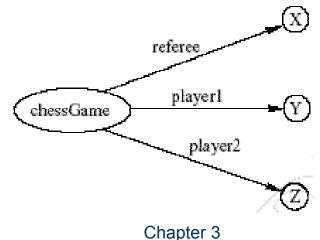

## A Critical View of RDF: Properties

- Properties are special kinds of resources
  - Properties can be used as the object in an object-attribute-value triple (statement)
  - They are defined independent of resources
- This possibility offers flexibility
- But it is unusual for modelling languages and OO programming languages
- It can be confusing for modellers

#### A Critical View of RDF: Reification

- The reification mechanism is quite powerful
- It appears misplaced in a simple language like RDF
- Making statements about statements introduces a level of complexity that is not necessary for a basic layer of the Semantic Web
- Instead, it would have appeared more natural to include it in more powerful layers, which provide richer representational capabilities

# A Critical View of RDF: Summary

- RDF has its idiosyncrasies and is not an optimal modeling language but
- It is already a de facto standard
- It has sufficient expressive power
  - At least as for more layers to build on top
- Using RDF offers the benefit that information maps unambiguously to a model

#### **Lecture Outline**

- 1. Basic Ideas of RDF
- 2. XML-based Syntax of RDF
- 3. Basic Concepts of RDF Schema
- 4. The Language of RDF Schema
- 5. The Namespaces of RDF and RDF Schema
- 6. Axiomatic Semantics for RDF and RDFS
- 7. Direct Semantics based on Inference Rules
- 8. Querying of RDF/RDFS Documents using RQL

## XML-Based Syntax of RDF

- An RDF document consists of an rdf:RDF element
  - The content of that element is a number of descriptions
- A namespace mechanism is used
  - Disambiguation
  - Namespaces are expected to be RDF documents defining resources that can be reused
  - Large, distributed collections of knowledge

# **Example of University Courses**

## **Example of University Courses (2)**

#### rdf:about versus rdf:ID

- An element rdf:Description has
  - an rdf:about attribute indicating that the resource has been "defined" elsewhere
  - An rdf:ID attribute indicating that the resource is defined
- Formally, there is no such thing as "defining" an object in one place and referring to it elsewhere
  - Sometimes is useful (for human readability) to have a defining location, while other locations state "additional" properties

## **Property Elements**

Content of rdf:Description elements

- uni:courseName and uni:isTaughtBy define two property-value pairs for CIT3116 (two RDF statements)
  - read conjunctively

## **Data Types**

 The attribute rdf:datatype="&xsd:integer" is used to indicate the data type of the value of the age property

```
<rdf:Description rdf:about="949318">
    <uni:name>David Billington</uni:name>
      <uni:title>Associate Professor</uni:title>
      <uni:age rdf:datatype="&xsd:integer">27<uni:age>
</rdf:Description>
```

# Data Types (2)

- The age property has been defined to have
   "&xsd:integer" as its range
  - It is still required to indicate the type of the value of this property each time it is used
  - This is to ensure that an RDF processor can assign the correct type of the property value even if it has not "seen" the corresponding RDF Schema definition before
  - This scenario is quite likely to occur in the unrestricted WWW

#### The rdf:resource Attribute

- The relationships between courses and lecturers (in the example) were not formally defined but existed implicitly through the use of the same name
- The use of the same name may just be a coincidence for a machine
- We can denote that two entities are the same using the rdf:resource attribute

## The rdf:resource Attribute (2)

# Referencing Externally Defined Resources

- E.g., to refer the externally defined resource CIT1111: http://www.mydomain.org/uni-ns#CIT1111 as the value of rdf:about
- www.mydomain.org/uni-ns is the URI where the definition of CIT1111 is found
- A description with an ID defines a fragment URI, which can be used to reference the defined description

## **Nested Descriptions: Example**

## **Nested Descriptions**

- Descriptions may be defined within other descriptions
- Other courses, such as CIT3112, can still refer to the new resource with ID 949318
- Although a description may be defined within another description, its scope is global

# Introducing some Structure to RDF Documents using the rdf:type Element

# **Abbreviated Syntax**

- Simplification rules:
  - Childless property elements within description elements may be replaced by XML attributes
  - 2. For description elements with a typing element we can use the name specified in the rdf:type element instead of rdf:Description
- These rules create syntactic variations of the same RDF statement
  - They are equivalent according to the RDF data model, although they have different XML syntax

## **Abbreviated Syntax: Example**

### **Application of First Simplification Rule**

### **Application of 2nd Simplification Rule**

<uni:isTaughtBy rdf:resource="#949318"/>

</uni:course>

#### **Container Elements**

- Collect a number of resources or attributes about which we want to make statements as a whole
- E.g., we may wish to talk about the courses given by a particular lecturer
- The content of container elements are named rdf:\_1, rdf:\_2, etc.
  - Alternatively rdf:li

### **Three Types of Container Elements**

- rdf:Bag an unordered container, allowing multiple occurrences
  - E.g. members of the faculty board, documents in a folder
- rdf:Seq an ordered container, which may contain multiple occurrences
  - E.g. modules of a course, items on an agenda, an alphabetized list of staff members (order is imposed)
- rdf:Alt a set of alternatives
  - E.g. the document home and mirrors, translations of a document in various languages

## **Example for a Bag**

## **Example for Alternative**

# Rdf:ID Attribute for Container Elements

#### **RDF Collections**

- A limitation of these containers is that there is no way to close them
  - "these are all the members of the container"
- RDF provides support for describing groups containing only the specified members, in the form of RDF collections
  - list structure in the RDF graph
  - constructed using a predefined collection
     vocabulary: rdf:List, rdf:first, rdf:rest and rdf:nil

## RDF Collections (2)

- Shorthand syntax:
  - "Collection" value for the rdf:parseType attribute:

#### Reification

- Sometimes we wish to make statements about other statements
- We must be able to refer to a statement using an identifier
- RDF allows such reference through a reification mechanism which turns a statement into a resource

## **Reification Example**

reifies as

## Reification (2)

- rdf:subject, rdf:predicate and rdf:object allow us to access the parts of a statement
- The ID of the statement can be used to refer to it, as can be done for any description
- We write an rdf:Description if we don't want to talk about a statement further
- We write an rdf:Statement if we wish to refer to a statement

#### **Lecture Outline**

- 1. Basic Ideas of RDF
- 2. XML-based Syntax of RDF
- 3. Basic Concepts of RDF Schema
- 4. The Language of RDF Schema
- 5. The Namespaces of RDF and RDF Schema
- 6. Axiomatic Semantics for RDF and RDFS
- 7. Direct Semantics based on Inference Rules
- 8. Querying of RDF/RDFS Documents using RQL

#### **Basic Ideas of RDF Schema**

- RDF is a universal language that lets users describe resources in their own vocabularies
  - RDF does not assume, nor does it define semantics of any particular application domain
- The user can do so in RDF Schema using:
  - Classes and Properties
  - Class Hierarchies and Inheritance
  - Property Hierarchies

#### Classes and their Instances

- We must distinguish between
  - Concrete "things" (individual objects) in the domain: Discrete Maths, David Billington etc.
  - Sets of individuals sharing properties called classes: lecturers, students, courses etc.
- Individual objects that belong to a class are referred to as instances of that class
- The relationship between instances and classes in RDF is through rdf:type

## Why Classes are Useful

- Impose restrictions on what can be stated in an RDF document using the schema
  - As in programming languages
  - E.g. A+1, where A is an array
  - Disallow nonsense from being stated

# Nonsensical Statements disallowed through the Use of Classes

- Discrete Maths is taught by Concrete Maths
  - We want courses to be taught by lecturers only
  - Restriction on values of the property "is taught by" (range restriction)
- Room MZH5760 is taught by David Billington
  - Only courses can be taught
  - This imposes a restriction on the objects to which the property can be applied (domain restriction)

#### **Class Hierarchies**

- Classes can be organised in hierarchies
  - A is a subclass of B if every instance of A is also an instance of B
  - Then B is a superclass of A
- A subclass graph need not be a tree
- A class may have multiple superclasses

## **Class Hierarchy Example**

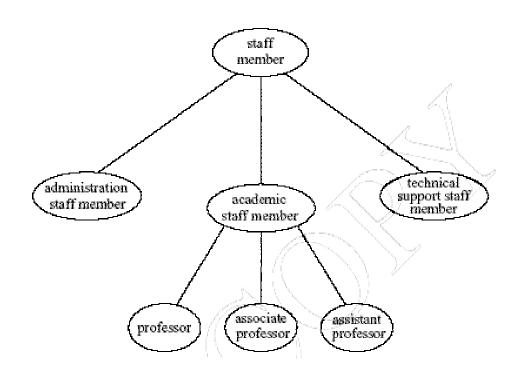

#### Inheritance in Class Hierarchies

- Range restriction: Courses must be taught by academic staff members only
- Michael Maher is a professor
- He inherits the ability to teach from the class of academic staff members
- This is done in RDF Schema by fixing the semantics of "is a subclass of"
  - It is not up to an application (RDF processing software) to interpret "is a subclass of

## **Property Hierarchies**

- Hierarchical relationships for properties
  - E.g., "is taught by" is a subproperty of "involves"
  - If a course C is taught by an academic staff member A, then
     C also involves A
- The converse is not necessarily true
  - E.g., A may be the teacher of the course C, or
  - a tutor who marks student homework but does not teach C
- P is a subproperty of Q, if Q(x,y) is true whenever P(x,y) is true

## RDF Layer vs RDF Schema Layer

- Discrete Mathematics is taught by David Billington
- The schema is itself written in a formal language, RDF Schema, that can express its ingredients:
  - subClassOf, Class, Property, subPropertyOf, Resource, etc.

## RDF Layer vs RDF Schema Layer (2)

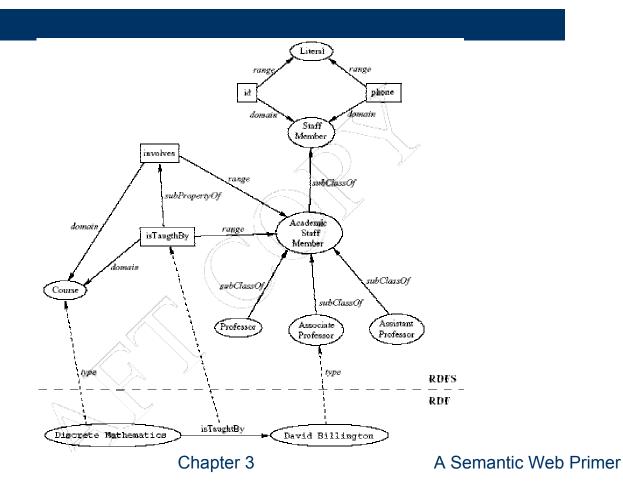

65

#### **Lecture Outline**

- Basic Ideas of RDF
- 2. XML-based Syntax of RDF
- 3. Basic Concepts of RDF Schema
- 4. The Language of RDF Schema
- 5. The Namespaces of RDF and RDF Schema
- 6. Axiomatic Semantics for RDF and RDFS
- 7. Direct Semantics based on Inference Rules
- 8. Querying of RDF/RDFS Documents using RQL

#### **RDF Schema in RDF**

- The modeling primitives of RDF Schema are defined using resources and properties (RDF itself is used!)
- To declare that "lecturer" is a subclass of "academic staff member"
  - Define resources lecturer, academicStaffMember, and subClassOf
  - define property subClassOf
  - Write triple (subClassOf,lecturer,academicStaffMember)
- We use the XML-based syntax of RDF

#### **Core Classes**

- rdfs:Resource, the class of all resources
- rdfs:Class, the class of all classes
- rdfs:Literal, the class of all literals (strings)
- rdf:Property, the class of all properties.
- rdf:Statement, the class of all reified statements

## **Core Properties**

- rdf:type, which relates a resource to its class
  - The resource is declared to be an instance of that class
- rdfs:subClassOf, which relates a class to one of its superclasses
  - All instances of a class are instances of its superclass
- rdfs:subPropertyOf, relates a property to one of its superproperties

## **Core Properties (2)**

- rdfs:domain, which specifies the domain of a property P
  - The class of those resources that may appear as subjects in a triple with predicate P
  - If the domain is not specified, then any resource can be the subject
- rdfs:range, which specifies the range of a property P
  - The class of those resources that may appear as values in a triple with predicate P

## **Examples**

# Relationships Between Core Classes and Properties

- rdfs:subClassOf and rdfs:subPropertyOf are transitive, by definition
- rdfs:Class is a subclass of rdfs:Resource
  - Because every class is a resource
- rdfs:Resource is an instance of rdfs:Class
  - rdfs:Resource is the class of all resources, so it is a class
- Every class is an instance of rdfs:Class
  - For the same reason

## **Subclass Hierarchy of Some Modeling Primitives of RDF Schema**

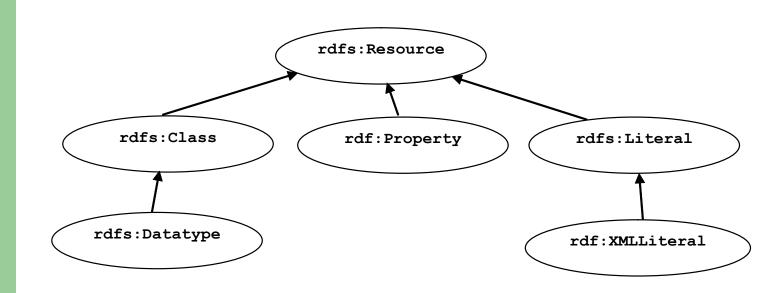

# **Instance Relationships of Some Modeling Primitives of RDFS**

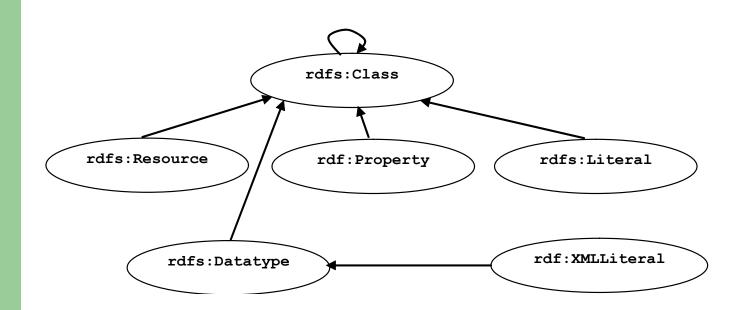

# **Instance Relationships of Some Core Properties of RDF and RDF Schema**

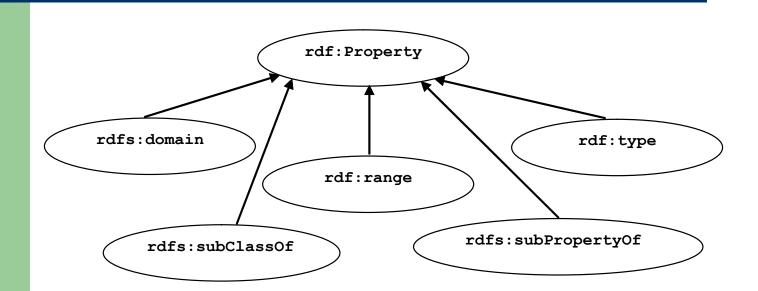

#### **Reification and Containers**

- rdf:subject, relates a reified statement to its subject
- rdf:predicate, relates a reified statement to its predicate
- rdf:object, relates a reified statement to its object
- rdf:Bag, the class of bags
- rdf:Seq, the class of sequences
- rdf:Alt, the class of alternatives
- rdfs:Container, which is a superclass of all container classes, including the three above

## **Utility Properties**

- rdfs:seeAlso relates a resource to another resource that explains it
- rdfs:isDefinedBy is a subproperty of rdfs:seeAlso and relates a resource to the place where its definition, typically an RDF schema, is found
- rfds:comment. Comments, typically longer text, can be associated with a resource
- rdfs:label. A human-friendly label (name) is associated with a resource

### **Example: A University**

```
<rdfs:Class rdf:ID="lecturer">
```

<rdfs:comment>

The class of lecturers. All lecturers are academic staff members.

</rdfs:comment>

<rdfs:subClassOf

rdf:resource="#academicStaffMember"/>

</rdfs:Class>

### **Example: A University (2)**

```
<rdfs:Class rdf:ID="course">
        <rdfs:comment>The class of courses</rdfs:comment>
</rdfs:Class>

<rdf:Property rdf:ID="isTaughtBy">
        <rdfs:comment>
            Inherits its domain ("course") and range ("lecturer")
            from its superproperty "involves"
            </rdfs:comment>
            <rdfs:subPropertyOf rdf:resource="#involves"/>
</rdf:Property>
```

## **Example: A University (3)**

# Class Hierarchy for the Motor Vehicles Example

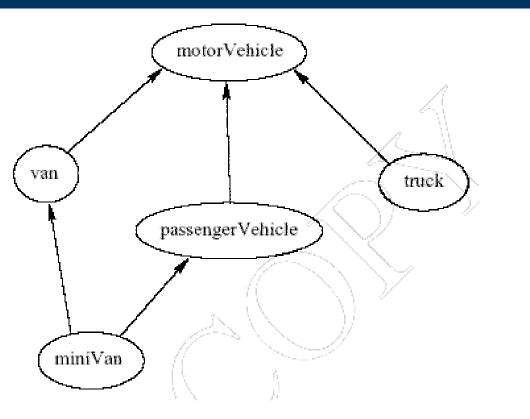

#### **Lecture Outline**

- 1. Basic Ideas of RDF
- 2. XML-based Syntax of RDF
- 3. Basic Concepts of RDF Schema
- 4. The Language of RDF Schema
- 5. The Namespaces of RDF and RDF Schema
- 6. Axiomatic Semantics for RDF and RDFS
- 7. Direct Semantics based on Inference Rules
- 8. Querying of RDF/RDFS Documents using RQL

### The Namespace of RDF

```
<rdfs:Class rdf:ID="Statement"
    rdfs:comment="The class of triples consisting of a
    predicate, a subject and an object (that is, a
    reified statement)"/>
```

```
<rdfs:Class rdf:ID="Property"
    rdfs:comment="The class of properties"/>
```

```
<rdfs:Class rdf:ID="Bag"
rdfs:comment="The class of unordered collections"/>
```

## The Namespace of RDF (2)

#### The Namespace of RDF Schema

```
<rdfs:Class rdf:ID="Resource"
    rdfs:comment="The most general class"/>
<rdfs:Class rdf:ID="Class"
    rdfs:comment="The concept of classes.
        All classes are resources"/>
    <rdfs:subClassOf rdf:resource="#Resource"/>
```

</rdfs:Class>

## The Namespace of RDF Schema (2)

## Namespace versus Semantics

- Consider rdfs:subClassOf
  - The namespace specifies only that it applies to classes and has a class as a value
  - The meaning of being a subclass not expressed
- The meaning cannot be expressed in RDF
  - If it could RDF Schema would be unnecessary
- External definition of semantics required
  - Respected by RDF/RDFS processing software

#### **Lecture Outline**

- 1. Basic Ideas of RDF
- 2. XML-based Syntax of RDF
- 3. Basic Concepts of RDF Schema
- 4. The Language of RDF Schema
- 5. The Namespaces of RDF and RDF Schema
- 6. Axiomatic Semantics for RDF and RDFS
- 7. Direct Semantics based on Inference Rules
- 8. Querying of RDF/RDFS Documents using RQL

#### **Axiomatic Semantics**

- We formalize the meaning of the modeling primitives of RDF and RDF Schema
- By translating into first-order logic
- We make the semantics unambiguous and machine accessible
- We provide a basis for reasoning support by automated reasoners manipulating logical formulas

### The Approach

- All language primitives in RDF and RDF Schema are represented by constants:
  - Resource, Class, Property, subClassOf, etc.
- A few predefined predicates are used as a foundation for expressing relationships between the constants
- We use predicate logic with equality
- Variable names begin with ?
- All axioms are implicitly universally quantified

#### **An Auxiliary Axiomatisation of Lists**

- Function symbols:
  - nil (empty list)
  - cons(x,l) (adds an element to the front of the list)
  - first(I) (returns the first element)
  - rest(l) (returns the rest of the list)
- Predicate symbols:
  - item(x,l) (tests if an element occurs in the list)
  - list(l) (tests whether l is a list)
- Lists are used to represent containers in RDF

#### **Basic Predicates**

- PropVal(P,R,V)
  - A predicate with 3 arguments, which is used to represent an RDF statement with resource **R**, property **P** and value **V**
  - An RDF statement (triple) (P,R,V) is represented as PropVal(P,R,V).
- Type(R,T)
  - Short for PropVal(type,R,T)
  - Specifies that the resource R has the type T
- Type(?r,?t) ↔ PropVal(type,?r,?t)

#### **RDF Classes**

- Constants: Class, Resource, Property, Literal
  - All classes are instances of Class

Type(Class,Class)
Type(Resource,Class)
Type(Property,Class)
Type(Literal,Class)

### RDF Classes (2)

 Resource is the most general class: every class and every property is a resource

Type(?p,Property) → Type(?p,Resource) Type(?c,Class) → Type(?c,Resource)

- The predicate in an RDF statement must be a property
- PropVal(?p,?r,?v) → Type(?p,Property)

## The type Property

type is a property

#### PropVal(type,type,Property)

 type can be applied to resources (domain) and has a class as its value (range)

## The Auxiliary FuncProp Property

- P is a functional property if, and only if,
  - it is a property, and
  - there are no x, y1 and y2 with P(x,y1), P(x,y2) and y1≠y2

```
Type(?p, FuncProp) ↔

(Type(?p, Property) ∧

∀?r ∀?v1 ∀?v2

(PropVal(?p,?r,?v1) ∧

PropVal(?p,?r,?v2) → ?v1 = ?v2))
```

#### **Containers**

Containers are lists:

Type(?c,Container) → list(?c)

Containers are bags or sequences or alternatives:

Type(?c,Container) ↔
(Type(?c,Bag) ∨ Type(?c,Seq) ∨ Type(?c,Alt))

Bags and sequences are disjoint:

¬(Type(?x,Bag) ∧ Type(?x,Seq))

## **Containers (2)**

- For every natural number n > 0, there is the selector
   \_n, which selects the n<sup>th</sup> element of a container
- It is a functional property:

Type(\_n,FuncProp)

It applies to containers only:

 $PropVal(n,?c,?o) \rightarrow Type(?c,Container)$ 

#### **Subclass**

• **subClassOf** is a property:

#### Type(subClassOf,Property)

 If a class C is a subclass of a class C', then all instances of C are also instances of C':

```
PropVal(subClassOf,?c,?c') ↔
(Type(?c,Class) ∧ Type(?c',Class) ∧
∀?x (Type(?x,?c) → Type(?x,?c')))
```

#### Subproperty

 P is a subproperty of P', if P'(x,y) is true whenever P(x,y) is true:

```
Type(subPropertyOf,Property)
```

```
PropVal(subPropertyOf,?p,?p') ↔
(Type(?p,Property) ∧ Type(?p',Property) ∧
∀?r ∀?v (PropVal(?p,?r,?v) →
PropVal(?p',?r,?v)))
```

### **Domain and Range**

• If the domain of P is D, then for every P(x,y),  $x \in D$ 

```
PropVal(domain,?p,?d) \rightarrow
\forall?x \forall?y (PropVal(?p,?x,?y) \rightarrow Type(?x,?d))
```

• If the range of P is R, then for every P(x,y),  $y \in R$ 

```
PropVal(range,?p,?r) \rightarrow \forall?x \forall?y (PropVal(?p,?x,?y) \rightarrow Type(?y,?r))
```

#### **Lecture Outline**

- Basic Ideas of RDF
- XML-based Syntax of RDF
- 3. Basic Concepts of RDF Schema
- 4. The Language of RDF Schema
- 5. The Namespaces of RDF and RDF Schema
- 6. Axiomatic Semantics for RDF and RDFS
- 7. Direct Semantics based on Inference Rules
- 8. Querying of RDF/RDFS Documents using RQL

#### Semantics based on Inference Rules

- Semantics in terms of RDF triples instead of restating RDF in terms of first-order logic
- ... and sound and complete inference systems
- This inference system consists of inference rules of the form:

## IF E contains certain triples THEN add to E certain additional triples

• where **E** is an arbitrary set of RDF triples

#### **Examples of Inference Rules**

```
IF E contains the triple (?x,?p,?y)
THEN E also contains (?p,rdf:type,rdf:property)

IF E contains the triples (?u,rdfs:subClassOf,?v) and (?v,rdfs:subclassOf,?w)

THEN E also contains the triple (?u,rdfs:subClassOf,?w)

IF E contains the triples (?x,rdf:type,?u) and (?u,rdfs:subClassOf,?v)

THEN E also contains the triple (?x,rdf:type,?v)
```

## **Examples of Inference Rules (2)**

- Any resource ?y which appears as the value of a property ?p can be inferred to be a member of the range of ?p
  - This shows that range definitions in RDF Schema are not used to restrict the range of a property, but rather to infer the membership of the range

#### **Lecture Outline**

- 1. Basic Ideas of RDF
- 2. XML-based Syntax of RDF
- 3. Basic Concepts of RDF Schema
- 4. The Language of RDF Schema
- 5. The Namespaces of RDF and RDF Schema
- 6. Axiomatic Semantics for RDF and RDFS
- 7. Direct Semantics based on Inference Rules
- 8. Querying of RDF/RDFS Documents using RQL

# Why an RDF Query Language? Different XML Representations

- XML at a lower level of abstraction than RDF
- There are various ways of syntactically representing an RDF statement in XML
- Thus we would require several XQuery queries, e.g.
  - //uni:lecturer/uni:title if uni:title element
  - //uni:lecturer/@uni:title if uni:title attribute
  - Both XML representations equivalent!

# Why an RDF Query Language? Understanding the Semantics

 A query for the names of all lecturers should return both Grigoris Antoniou and David Billington

#### **RQL Basic Queries**

- The query Class retrieves all classes
- The query Property retrieves all properties
- To retrieve the instances of a class (e.g. course) we write

#### course

 If we do not wish to retrieve inherited instances, then we have to write

#### ^course

## **RQL Basic Queries (2)**

 The resources and values of triples with a specific property (e.g. involves) are retrieved using the query

#### involves

- The result includes all subproperties of **involves**
- If we do not want these additional results, then we have to write

#### ^involves

### Using select-from-where

- As in SQL
  - select specifies the number and order of retrieved data
  - from is used to navigate through the data model
  - where imposes constraints on possible solutions
- Retrieve all phone numbers of staff members:

## select X,Y from {X}phone{Y}

Here X and Y are variables, and {X}phone{Y}
represents a resource-property-value triple

### **Implicit Join**

Retrieve all lecturers and their phone numbers:

## select X,Y from lecturer{X}.phone{Y}

- Implicit join: We restrict the second query only to those triples, the resource of which is in the variable X
  - Here we restrict the domain of phone to lecturers
  - A dot . denotes the implicit join

#### **Explicit Join**

 Retrieve the name of all courses taught by the lecturer with ID 949352

select N
from course{X}.isTaughtBy{Y}, {C}name{N}
where Y="949352" and X=C

### **Querying the Schema**

- Schema variables have a name with prefix \$
   (for classes) or @ (for properties)
- Retrieve all resources and values of triples with property **phone**, or any of its subproperties, and their classes

select X,\$X,Y,\$Y
from {X:\$X}phone{Y:\$Y}

## Querying the Schema (2)

 The domain and range of a property can be retrieved as follows:

select domain(@P),range(@P) from @P where @P=phone

### **Summary**

- RDF provides a foundation for representing and processing metadata
- RDF has a graph-based data model
- RDF has an XML-based syntax to support syntactic interoperability.
  - XML and RDF complement each other because RDF supports semantic interoperability
- RDF has a decentralized philosophy and allows incremental building of knowledge, and its sharing and reuse

## Summary (2)

- RDF is domain-independent
- RDF Schema provides a mechanism for describing specific domains
- RDF Schema is a primitive ontology language
  - It offers certain modelling primitives with fixed meaning
- Key concepts of RDF Schema are class, subclass relations, property, subproperty relations, and domain and range restrictions
- There exist query languages for RDF and RDFS

# Points for Discussion in Subsequent Chapters

- RDF Schema is quite primitive as a modelling language for the Web
- Many desirable modelling primitives are missing
- Therefore we need an ontology layer on top of RDF and RDF Schema